# **[Unzensierte DNS-Server](https://www.burks.de/burksblog/2009/09/28/unzensierte-dns-server) [\[Update\]](https://www.burks.de/burksblog/2009/09/28/unzensierte-dns-server)**

Im [Zugangserschwerungsgesetz](http://de.wikipedia.org/wiki/Zugangserschwerungsgesetz) ([Original als pdf\)](http://dipbt.bundestag.de/dip21/brd/2009/0604-09.pdf) steht, wie die Zensur aussehen wird: "Für die Sperrung dürfen vollqualifizierte Domainnamen, Internetprotokoll-Adressen und Zieladressen von Telemedienangeboten verwendet werden. Die Sperrung erfolgt mindestens auf der Ebene der vollqualifizierten [Domainnamen,](http://de.wikipedia.org/wiki/Domain_Name_System) deren [Auflösung](http://www.zoneedit.com/lookup.html?ad=wh) in die zugehörigen Internetprotokoll- Adressen unterbleibt."

Die [Germany Privacy Foundation](http://www.privacyfoundation.de/) hat eine vollqualifizierte [ausführliche Anleitung](https://www.awxcnx.de/handbuch_21g3.htm) für alle Betriebssysteme online gestellt, wie man diese Zensur "mindestens auf der Ebene der vollqualifizierten Domainnamen" leicht umgehen kann. Im [Forum](https://www.privacyfoundation.de/forum/viewtopic.php?f=6&t=566&start=0) steht noch mehr dazu.

Das gewünschte Ergebnis beim Testen des URLs [welcome.gpf](http://welcome.gpf/) müsste lauten: **Gratulation** Sie nutzen einen der folgenden unzensierten DNS-Server: GPF: 87.118.100.175 62.141.58.13 85.25.251.254 DNSBOX: 85.25.149.144 87.106.37.196

#### **[Bitte wählen Sie eine dieser](https://www.burks.de/burksblog/2009/09/28/bitte-wahlen-sie-eine-dieser-aufgaben)**

## **[Aufgaben:](https://www.burks.de/burksblog/2009/09/28/bitte-wahlen-sie-eine-dieser-aufgaben)**

Meine (erwachsenen) (Journalisten-(SchülerInnen) schreiben gerade einen praxisnahe Klausur. Folgende Aufgaben habe ich gestellt: *Online-Journalismus – Recherche* Bitte wählen Sie EINE dieser Aufgaben:

1. [Nowosti](http://de.rian.ru/postsowjetischen/20090923/123216332.html): "Ukraine: Gift-Anschlag auf Juschtschenko kann

vorgetäuscht sein" a. Stellen Sie alle relevanten Links zum Artikel zusammen, die in einem Online-Medium wie etwa Telepolis sinnvoll wären! b. Überprüfen Sie die Fakten!

2. Die Telekom startet am 17.10 mit der Zensur ohne Grundlage des Zugangserschwerungsgesetzes (Quelle?). Schreiben Sie einen Hintergrundartikel zum Thema für ein Online-Magazin, der auch erklärt, mit welchen Methoden das Gesetz umgangen werden kann.

3. [Heise-Security:](http://www.heise.de/security/E-Mail-Verschluesselung-austesten--/artikel/145393) "E-Mail-Verschlüsselung austesten – Diagnose von POP3, IMAP und SMTP via SSL" Schreiben Sie diesen Artikel so um, dass ihn ein DAU versteht (nur die grundlegenden Fakten).

4. Wählen Sie drei Artikel von wissenschaft.de (aus den letzten zehn Tagen) und stellen Sie die Links zusammen, dass die Artikel in einem Online-Magazin erscheinen könnten. Hinweis: Kopieren Sie den Text der Artikel und verfahren Sie mit den Links wie unten vorgeschlagen.

– Länge des Artikels, wie es Ihnen beliebt.

– Ihren Artikel bitte als Textdatei an burks@burks.de (Word wird nicht angenommen) schicken.

– Links im Text bitte wie folgt: Das ist ein Beispiel (www.dasisteinurl.info), wie es sein sollte. ©Burkhard Schröder

## **[Burks bei Twitter \[2. Update\]](https://www.burks.de/burksblog/2009/09/27/burks-bei-twitter-2-update)**

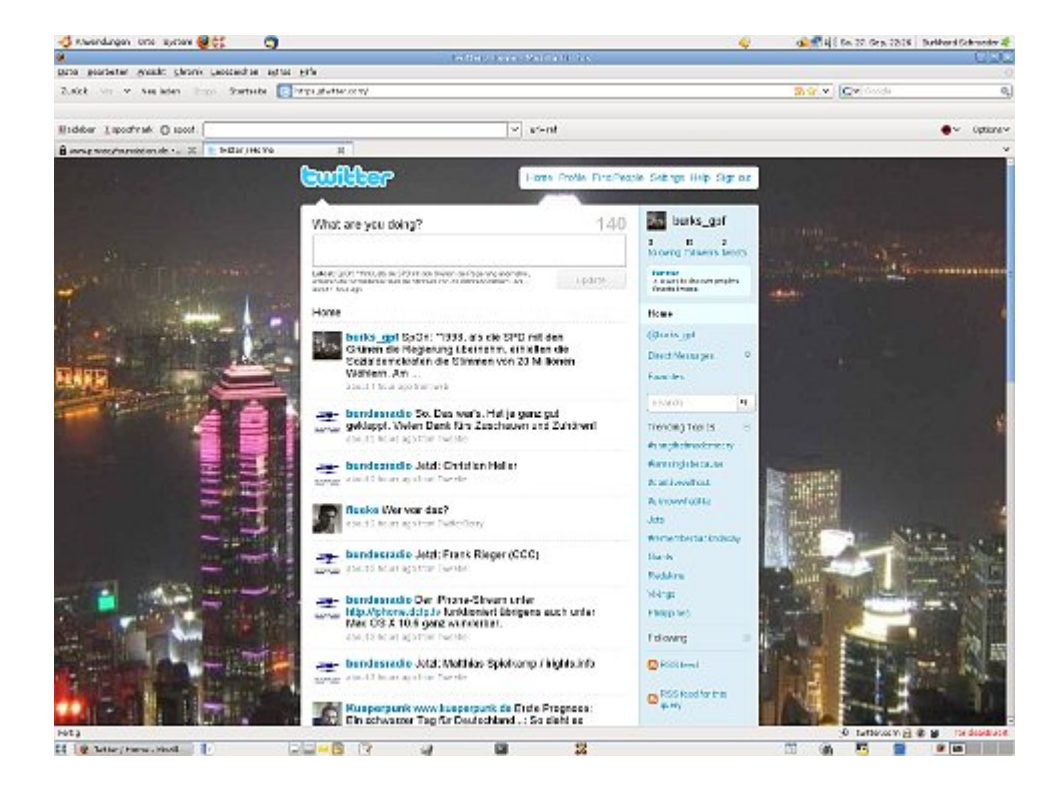

Glaubt ihr es jetzt?

### **[burks\\_gpf = Burks bei Twitter](https://www.burks.de/burksblog/2009/09/27/burks_gpf-burks-bei-twitter) [\[Update\]](https://www.burks.de/burksblog/2009/09/27/burks_gpf-burks-bei-twitter)**

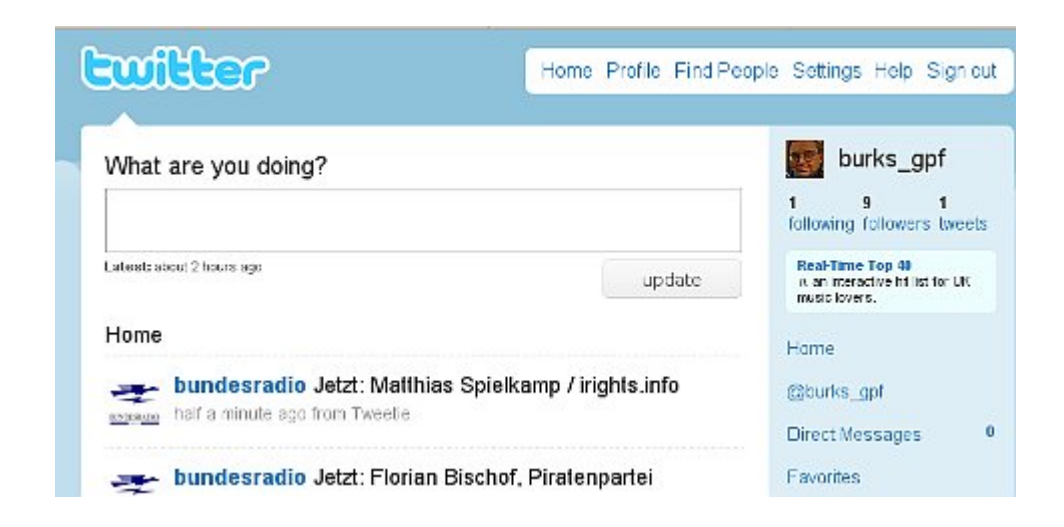

burks\_gpf – follow me, folks!

Update: Glaubt Ihr mir nicht oder was?

### **[Chatzilla](https://www.burks.de/burksblog/2009/09/27/chatzilla)**

Ich habe mit meinem Windows-Laptop mal [Chatzilla](https://addons.mozilla.org/de/firefox/addon/16) ausprobiert. URL irc://[irc.freenode.net/](http://freenode.net/irc_servers.shtml)burks,isnick Connected via [wolfe.freenode.net](http://whois.domaintools.com/freenode.net) Conversation with burks New Now Know How [INFO] Query view for "burks" opened.  $==$  burks